#### **DAFTAR PUSTAKA**

Santoso, Danny M. ( 2003). *Artikel Sel Surya*, Jakarta, NN.

Yulianto, Brian, (2009), *Artikel Iptek*,

- www.rsc.org/chemistryworld diakses tanggal 9 juli 2009.
- Zuhal, (2004), *Prinsip Dasar Elektroteknik*, Jakarta, PT. Gramedia pustaka utama.
- Charais, John , (2008). *Maximum Power Solar Converter*, Amerika, Microchip Technology Inc.
- Lorenzo, Eduardo. (2005). *Solar Electricity, Engineering of Photovoltaic Sistems. Institute of Solar Energy*. Polytechnic University of Madrid.
- Mousazadeh, Hossein, (2009). *A Review of Principle and Sun-Tracking Methods for Maximizing Solar Sistems Output, Department of Agricultural Machinery Engineering*, University of Tehran.
- Hadi Saadat, , (2004). "Power Sistem Analysis*"*, Mc.Graw Hill,Singapore
- Hengeveld. H.J (2002). *Marching of Wind Rotors to Low Power Electrical Generato* , Amersfoot, Netherlands.
- Kadir, Abdul, Prof, Ir (2004). *Energi : Suatu Perkembangan, Listrik Pedesaan di Indonesia*, UI Press, Jakarta.
- Rahman, Saifur dan Kwa-sur Tam, A Feasibility (2004). *Study of Photovoltaic-Fuel Cell Hybrid Energy Sistem*, IEEE transactions on Energy Conversion, Vol.3, No. 1, Maret.
- Ogata, Katsuhiko, alih bahasa Laksono, Edi (1996). *Teknik Kontrol Automatik*, Erlangga, Jakarta.
- Kuo, Benjamin, alih bahasa Mhd, Zulfan (1998). *Automatic Control System*, Prenhallindo, Jakarta.
- Malvino, (1992) .*Prinsip-Prinsip Elektronik Edisi ke 2*, Erlangga, Jakarta.
- Millman, J, alih bahasa Sutanto (1992). *Mikroelektronika Sistem Digital dan Rangkaian Analog Jilid 2*, Erlangga, Jakarta.
- Budiharto, W, (2004). *Interfacing Komputer dan Mikrokontroler,* Elex Media Komputindo, Jakarta.

Drs,Muhammad Nurdin, (2005). Kestabilan Sistem Tenaga, Bahan Ajar Departemen Teknik Elektro ITB,

Innovative Electronics, (2002). *AVR8535 : User's Guide*, Surabaya.

# DAFTAR LAMPIRAN

- **1. Gambar sistem**
- **2. Modeling Pengukuran Beban**
- **3. Pengujian sistem**
- **4. Kode program**

# **Lampiran1**

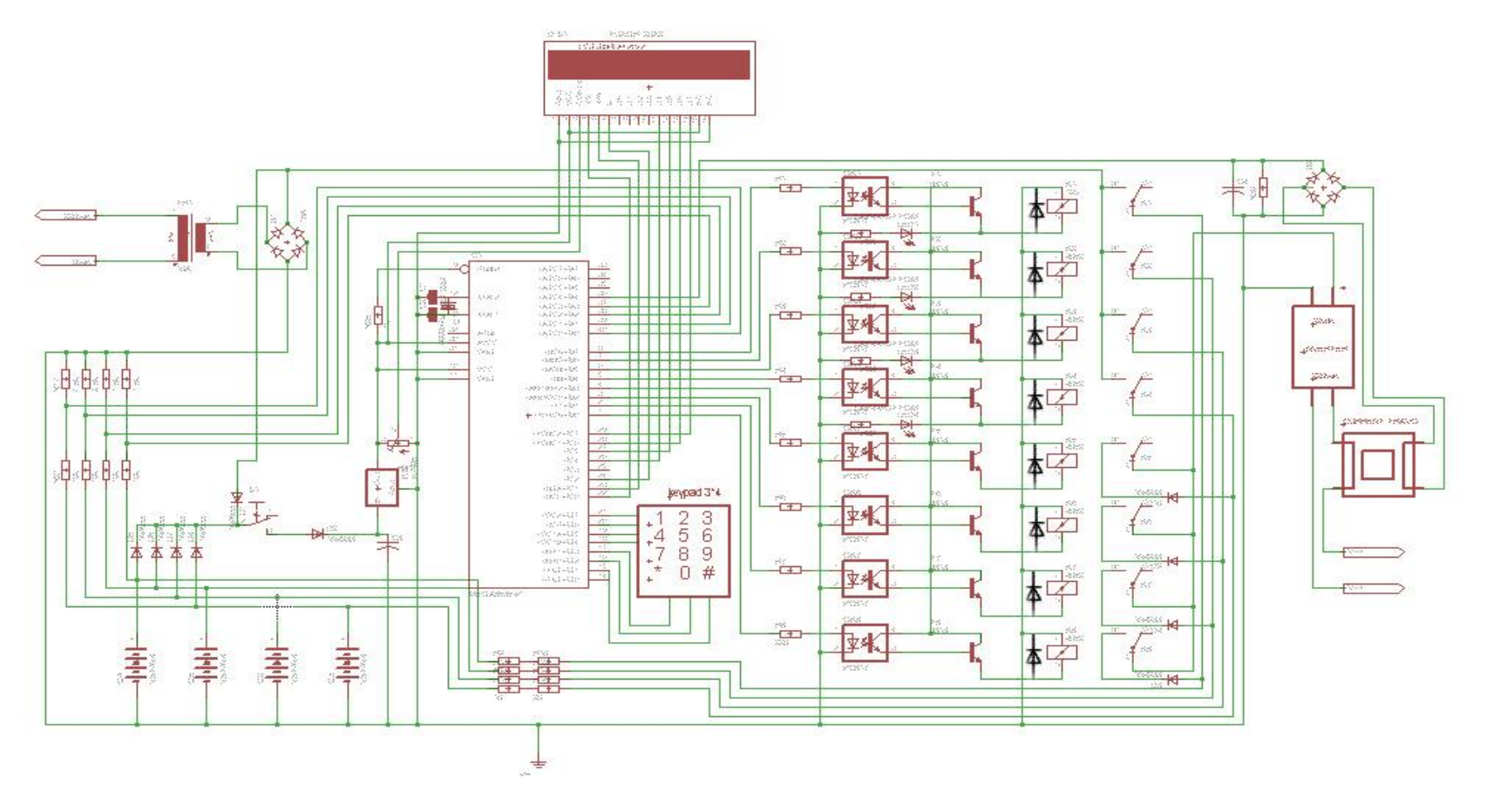

#### **GAMBAR SISTEM**

## **Lampiran 2**

## **MODELING PENGUKURAN BEBAN**

Modeling untuk pengukuran 1 beban lampu 60 Watt

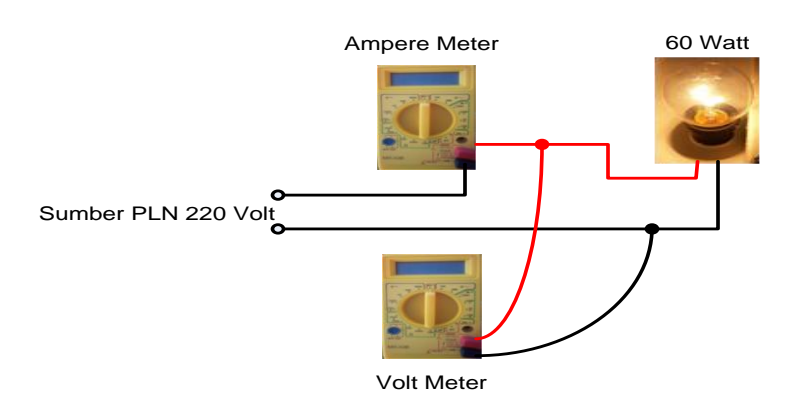

## Modeling untuk pengukuran 2 beban lampu 120 Watt

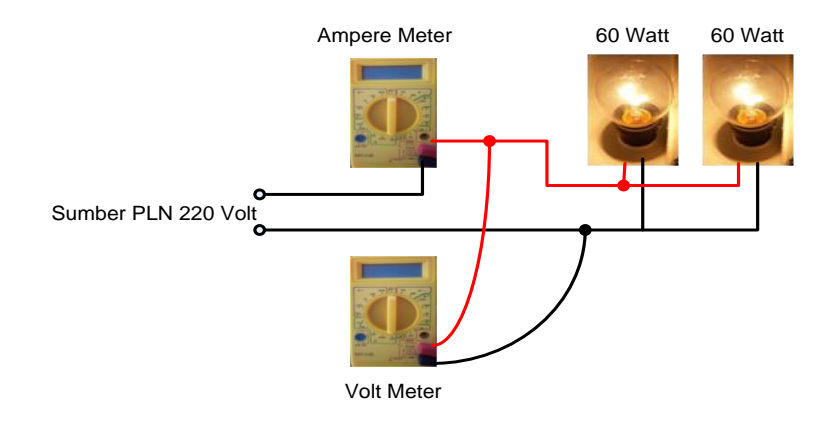

## Modeling untuk pengukuran 3 beban lampu 160 Watt

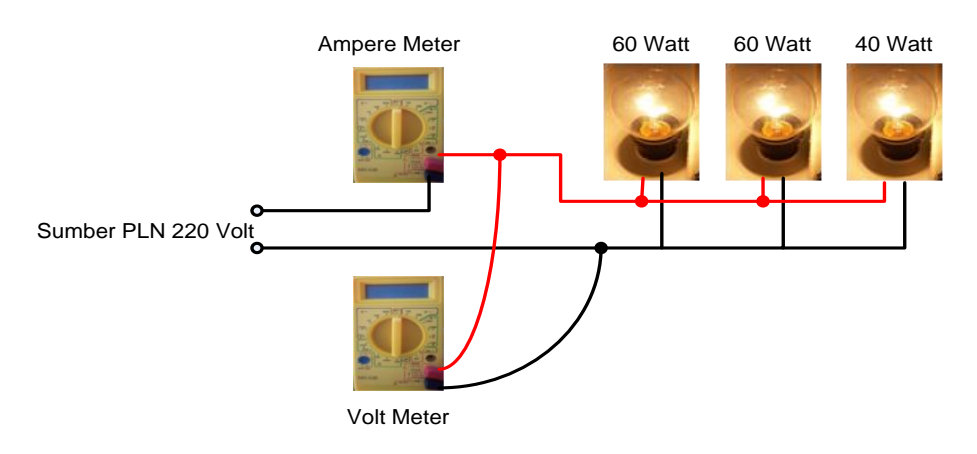

# **LAMPIRAN 3**

# **PENGUJIAN SISTEM**

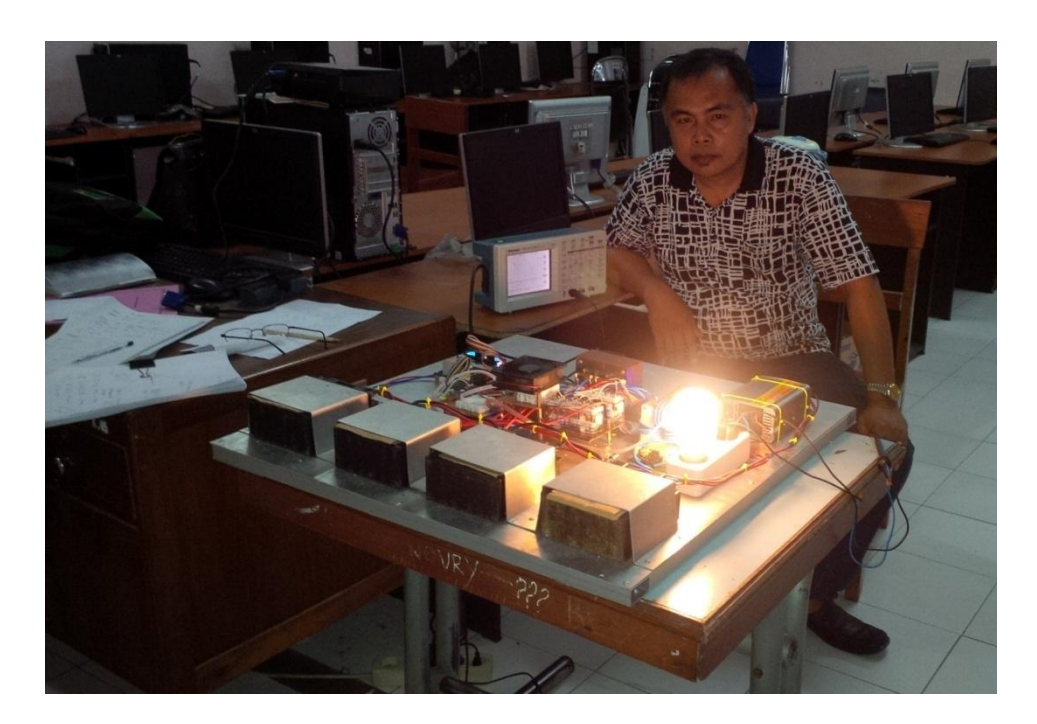

Pengujian Beban Resistif (Beban Lampu)

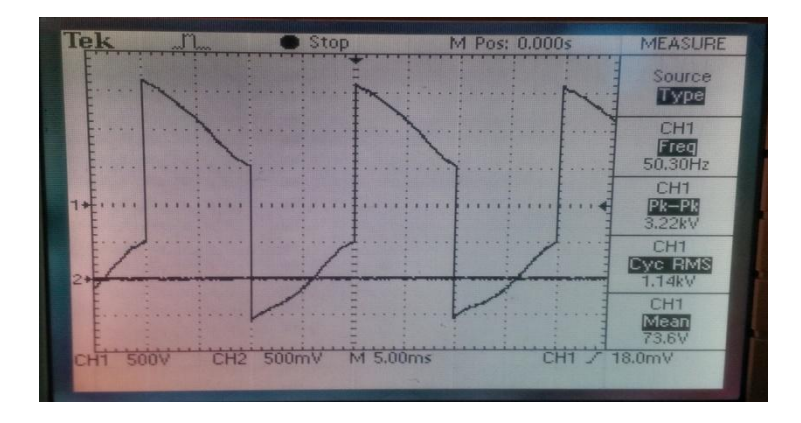

Grafik Pengukuran Beban Resistif (Beban Lampu)

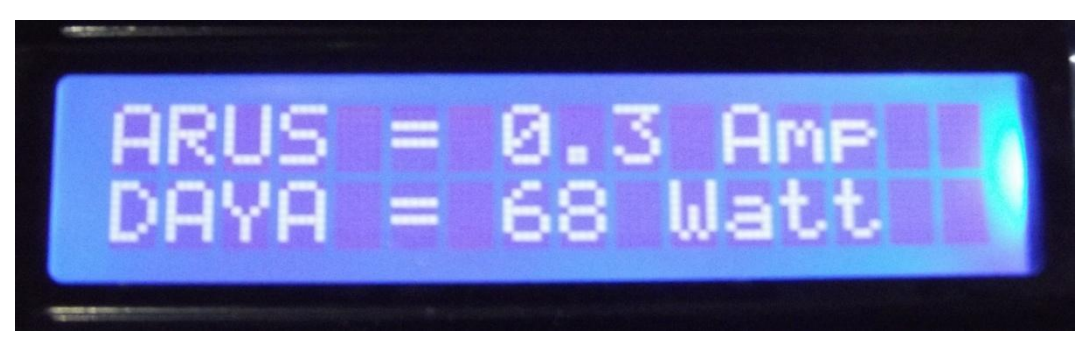

Beban Lampu Pijar 60 W

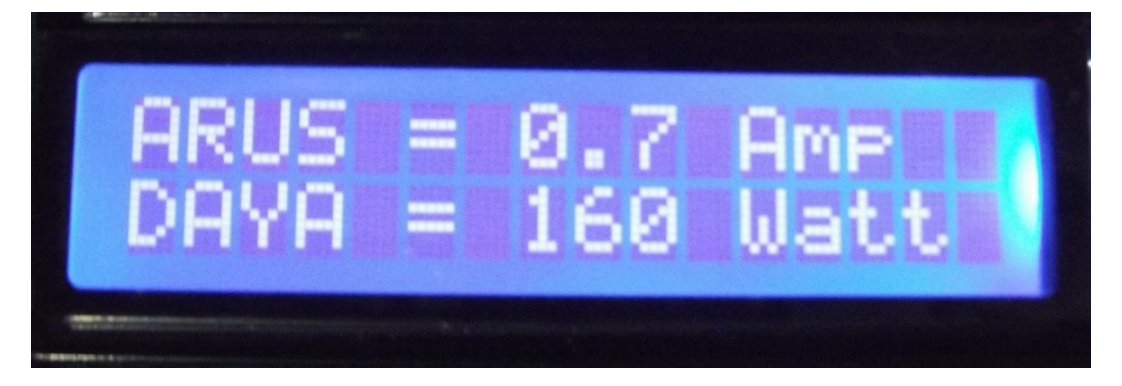

Beban Lampu Pijar 120 W

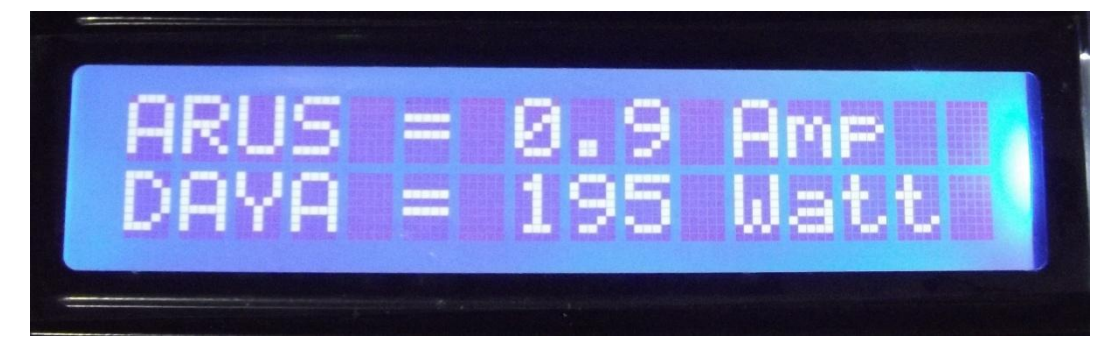

Beban Lampu Pijar 160 W

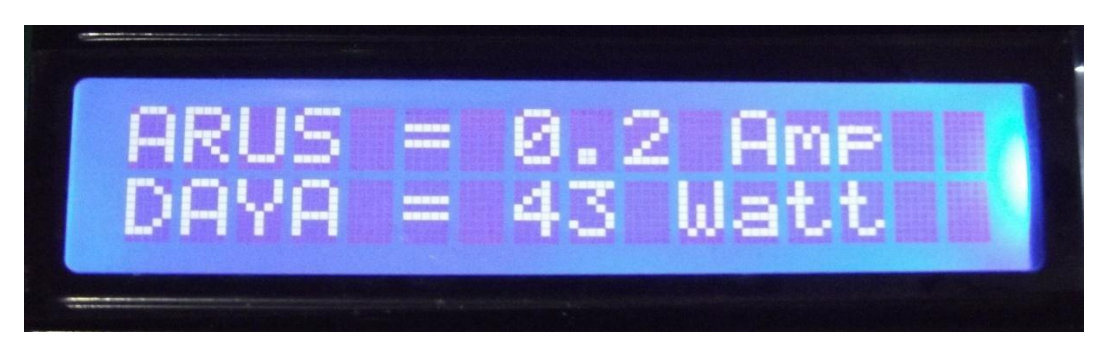

Beban mejikjer 40 W

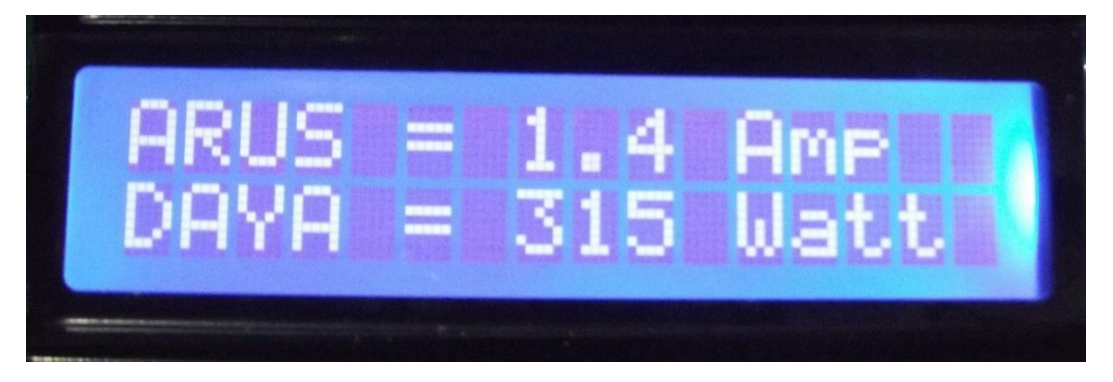

Beban Mejikjer 300 W

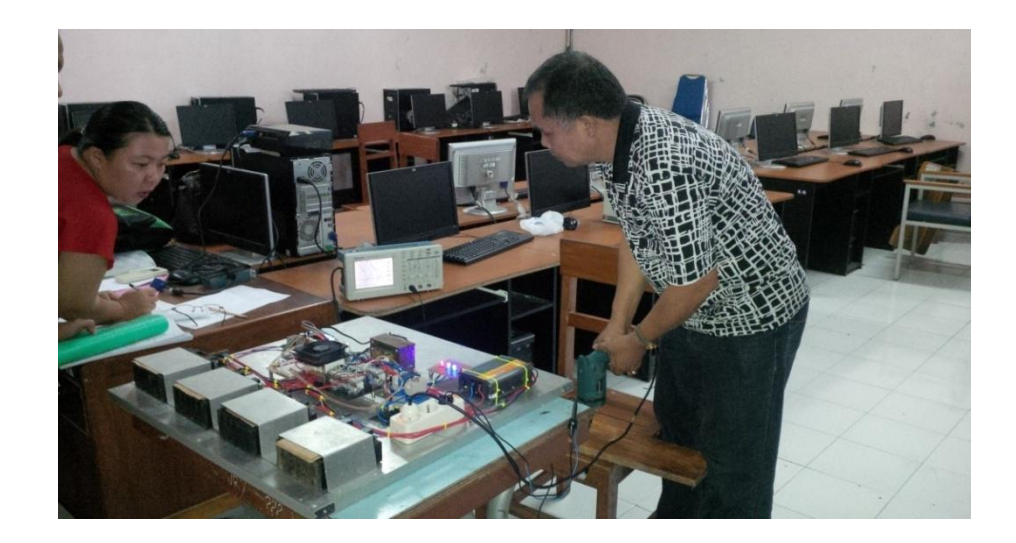

Pengujian Beban Induktif (Beban Bor)

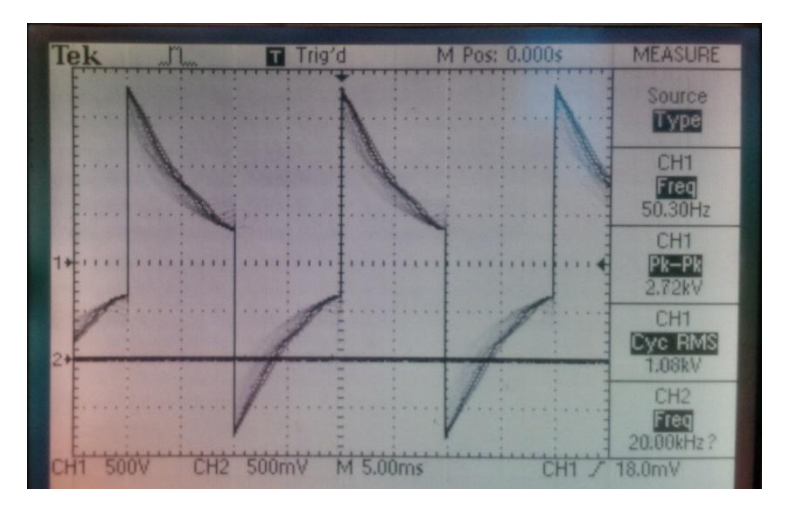

Grafik Pengukuran Beban Induktif (Beban Bor)

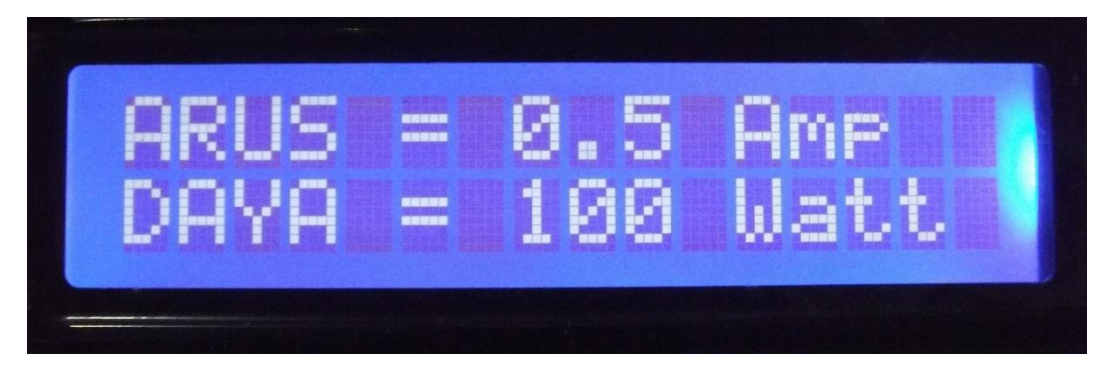

Beban induktif mesin bor 75 W

#### **LAMPIRAN 4**

#### **KODE PROGRAM**

#include <mega8535.h> #include <lcd.h> #include <stdio.h> #include <delay.h> // Alphanumeric LCD Module functions #asm .equ \_\_lcd\_port=0x15 ; //PORTC #endasm #define ADC\_VREF\_TYPE 0x40 #define inverter1 PORTB.0 #define inverter2 PORTB.1 #define inverter3 PORTB.2 #define inverter4 PORTB.3 #define chars1 PORTB.7 #define chars2 PORTB.6 #define chars3 PORTB.5 #define chars4 PORTB.4 char lcd\_buffer[31]; int step=0,y,dtkey,dt,puluhan,satuan,daya inverter1,daya inverter2,daya inverter3,daya i nverter4,daya; float Baterai[5],charger1=1,charger2=1,charger3=1,charger4=1,Vcharger,Vfull,arus; void inisialisasi\_LCD() {lcd\_init (16);} void inisialisasi\_ADC() {ADMUX=ADC\_VREF\_TYPE; ADCSRA=0x84; SFIOR&=0xEF; SFIOR|=0x10;} float read\_adc(unsigned char adc\_input) {ADMUX=adc\_input|ADC\_VREF\_TYPE;ADCSRA|=0x40; while ((ADCSRA & 0x10)==0); ADCSRA|=0x10; return ADCW;} void baca\_sensor() { Baterai[1]=read\_adc(0)/26.41; //KANAN Baterai[2]=read\_adc(1)/26.41; Baterai[3]=read\_adc(2)/26.41; Baterai $[4]$ =read adc $(3)/26.41$ ;  $arus$  =read\_adc(4)/190; daya  $=220*$ arus;} void charger() {if(Baterai[1]< Vcharger) {charger1=1;} else {if(Baterai[1]> Vfull) {charger1=1;}} if(Baterai[2]< Vcharger) {charger2=1;} else {if(Baterai[2]> Vfull) {charger2=1;}} if(Baterai[3]< Vcharger) {charger3=1;} else {if(Baterai[3]> Vfull) {charger3=1;}}

```
 if(Baterai[4]< Vcharger) {charger4=1;} else {if(Baterai[4]> Vfull) {charger4=1;}} 
         if(charger1==1){chars1=1;} else {chars1=0;}
         if(charger2==1){chars2=1;} else {chars2=0;}
         if(charger3==1){chars3=1;} else {chars3=0;}
         if(charger4==1){chars4=1;} else {chars4=0;} 
 }
void detek_key()
{ dtkey=200;
PORTD.4=0;
dt=(~PIND & 0x0F);
switch (dt)
{case 8 : dtkey=3;break;
 case 4 : dtkey=2;break;
 case 2 : dtkey=1;break;
}
PORTD.4=1; PORTD.5=0;
dt=(~PIND & 0x0F);
switch (dt)
{ 
 case 2 : dtkey=4;break;
 case 4 : dtkey=5;break;
 case 8 : dtkey=6;break;
}
PORTD.5=1; PORTD.6=0;
dt=(~PIND & 0x0F);
switch (dt)
{ 
 case 2 : dtkey=7;break;
 case 4 : dtkey=8;break;
 case 8 : dtkey=9;break;
}
PORTD.6=1; PORTD.7=0; 
dt=(~PIND & 0x0F);
switch (dt)
{
 case 2 : dtkey=110;break;
 case 4 : dtkey=0;break;
 case 8 : dtkey=111;break;
}
PORTD.7=1;
} 
void tampil() {lcd clear ();
        \text{lcd} gotoxy (0,0); sprintf (lcd_buffer,"ARUS = %0.3f Amp",arus);
         lcd_puts (lcd_buffer); 
         lcd_gotoxy (0,1);
```

```
 sprintf (lcd_buffer,"DAYA = %i Watt",daya);
         lcd_puts (lcd_buffer); } 
void tampil_bat(){
         lcd_clear ();
         lcd_gotoxy (0,0); 
        sprintf (lcd_buffer,"BATERAI1 = %0.1fV",Baterai[1]);
         lcd_puts (lcd_buffer); 
        if (charger1==1) {\vertcd_gotoxy(0,1);lcd_putsf("PENGISIAN ON");} else
{lcd_gotoxy(0,1);lcd_putsf("PENGISIAN OFF");}
         delay_ms(1500);
         lcd_clear ();
        \text{lcd} gotoxy (0,0);sprintf (Icd buffer,"BATERAI2 = %0.1fV",Baterai[2]);
         lcd_puts (lcd_buffer);
         if (charger2==1){lcd_gotoxy(0,1);lcd_putsf("PENGISIAN ON");} else 
{lcd_gotoxy(0,1);lcd_putsf("PENGISIAN OFF");}
         delay_ms(1500);
         lcd_clear ();
         lcd_gotoxy (0,0); 
         sprintf (lcd_buffer,"BATERAI3 = %0.1fV",Baterai[3]);
         lcd_puts (lcd_buffer); 
         if (charger3==1){lcd_gotoxy(0,1);lcd_putsf("PENGISIAN ON");} else 
{lcd_gotoxy(0,1);lcd_putsf("PENGISIAN OFF");}
         delay_ms(1500);
         lcd_clear ();
        \text{lcd} gotoxy (0,0); sprintf (lcd_buffer,"BATERAI4 = %0.1fV",Baterai[4]);
         lcd_puts (lcd_buffer); 
         if (charger4==1){lcd_gotoxy(0,1);lcd_putsf("PENGISIAN ON");} else 
{lcd_gotoxy(0,1);lcd_putsf("PENGISIAN OFF");}
         delay_ms(1500);
 }
void tampil2() {lcd_gotoxy(y,1);
         sprintf (lcd_buffer,"%i",dtkey);
         lcd_puts (lcd_buffer); } 
void tampil3() {lcd_clear();
         lcd_gotoxy(0,0);
         lcd_putsf("DAYA/INVERTER OK ");
         lcd_gotoxy(8,1);
         lcd_putsf("WATT");
         lcd_gotoxy(3,1);
         sprintf (lcd_buffer,"%i",daya_inverter1);
        lcd puts (lcd buffer); }
```
void main(void){ inisialisasi\_ADC();

```
inisialisasi_LCD();
PORTD=0xFF;
DDRD=0xF0;
PORTB=0x00;
DDRB=0xFF;
Vcharger = 12.5;
Vfull = 13.5;lcd_clear();
lcd_gotoxy(0,0);lcd_putsf("DAYA/INVERTER :");
lcd_gotoxy(6,1);lcd_putsf("WATT");
while(step==0){detek_key();baca_sensor();charger(); 
                        if (dtkey==110) 
{tampil_bat();lcd_clear();lcd_gotoxy(0,0);lcd_putsf("DAYA/INVERTER :");
                             lcd_gotoxy(6,1);lcd_putsf("WATT");}
                        if (dtkey<=100) {y++;
                        if (y==1) {puluhan=dtkey*10;tampil2();delay_ms(700);} else
                        if (y==2) {satuan=dtkey*1;tampil2();delay_ms(700);y=0;step=1;
daya inverter1=puluhan+satuan;tampil3();delay ms(1900);
inverter1=1;inverter2=1;inverter3=1;inverter4=1;delay_ms(100);}}}
while(step==1)
     {baca_sensor();charger();
     daya_inverter2=daya_inverter1*2;
     daya_inverter3=daya_inverter1*3;
     daya_inverter4=daya_inverter1*4;
       if(daya<=daya_inverter1) {inverter1=0;inverter2=0;inverter3=1;inverter4=0;goto 
end;}
       if(daya<=daya_inverter2) {inverter1=0;inverter2=1;inverter3=1;inverter4=0;goto 
end;}
       if(daya<=daya_inverter3) {inverter1=1;inverter2=1;inverter3=1;inverter4=0;goto 
end;}
       if(daya<=daya_inverter4) {inverter1=1;inverter2=1;inverter3=1;inverter4=1;goto 
end;}
       if(daya>=daya_inverter4) {inverter1=1;inverter2=1;inverter3=1;inverter4=1;goto 
end;}
    end:
    detek_key();
    if (dtkey==110) {tampil_bat();}
    tampil();delay_ms(200);
```

```
 };}
```